# *Dispense di Matematica classe quinta 2 - Lo studio di funzione*

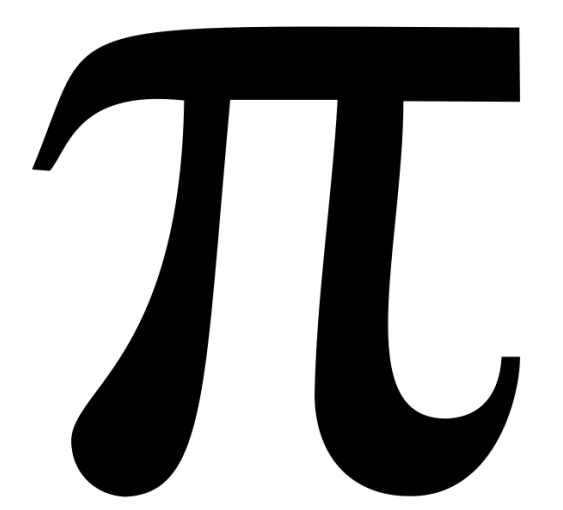

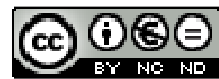

Questa opera è distribuita con: Licenza Creative Commons Attribuzione - Non commerciale - Non opere derivate 4.0 Italia

**Ing. Alessandro Pochì** 

*( Appunti di lezione svolti all'ITIS M.M.Milano )*

*Aggiornamento al 26 maggio 2014*

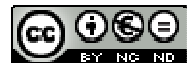

Questo opera è distribuita con licenza Creative Commons Attribuzione - Non commerciale - Non opere derivate 4.0

#### **Indice**

#### Schema generale per lo studio di una funzione

- Determinazione del dominio della funzione
- Presenza di eventuali simmetrie
- Presenza di eventuali periodicità
- Grafici deducibili
- Determinazione delle intersezioni con gli assi
- Studio del segno della funzione
- Determinazione di eventuali asintoti verticali (limiti)
- Determinazione di eventuali asintoti orizzontali (limiti)
- Determinazione di eventuali asintoti obliqui (limiti)
- Calcolo della derivata prima
- Studio del segno della derivata prima per la determinazione della crescenza, decrescenza e dei punti di massimo e minimo relativo
- Calcolo della derivata seconda
- Studio del segno della derivata seconda per la determinazione di concavità, convessità e flessi
- Gli zeri di funzione

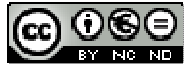

#### **Schema generale per lo studio di una funzione .**

#### **Premessa**

Per "Studio funzione" si intende, generalmente, la determinazione del grafico all'interno del suo campo di esistenza.

Al giorno d'oggi con lo sviluppo delle nuove tecnologie e la potenza sempre maggiore dei calcolatori, è molto facile determinare con metodi numerici, l'andamento di una funzione. Se invece vogliamo mettere a frutto le conoscenze acquisite durante lo studio dei principali argomenti dell'Analisi matematica, possiamo, passopasso seguire uno schema che, in conclusione, ci permetterà di tracciare, sia qualitativamente che quantitativamente, il grafico richiesto.

Dovremo quindi avere, come prerequisiti, perlomeno la conoscenza dell'algebra elementare, dei limiti, e delle derivate .

#### **Ecco quindi lo schema che seguiremo:**

- 1) Determinazione del dominio della funzione
- 2) Presenza di eventuali simmetrie
- 3) Presenza di eventuali periodicità
- 4) Determinazione delle intersezioni con gli assi
- 5) Studio del segno della funzione
- 6) Determinazione di eventuali asintoti verticali (limiti)
- 7) Determinazione di eventuali asintoti orizzontali (limiti)
- 8) Determinazione di eventuali asintoti obliqui (limiti)
- 9) Calcolo della derivata prima
- 10) Studio del segno della derivata prima per la determinazione della crescenza, decrescenza e dei punti di massimo e minimo relativo
- 11) Calcolo della derivata seconda
- 12) Studio del segno della derivata seconda per la determinazione di concavità, convessità e flessi

Questi sono i punti principali, oggetto di altrettanti "capitoli" che di seguito saranno sviluppati , vi saranno dei richiami alla teoria e, per ognuno di essi avremo ampi esempi esplicativi.

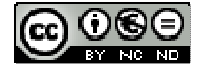

#### **1.0 - Determinazione del dominio della funzione**

(In parecchi testi il dominio di una funzione viene indicato con C.E. che è l'abbreviazione di Campo di Esistenza).

Per la determinazione del dominio di una funzione possiamo avvalerci di alcune semplici regole:

- 1) Le funzioni razionali intere hanno come dominio tutto l'insieme dei numeri reali;
- 2) Le funzioni razionali fratte hanno come dominio tutti i punti che non annullano il denominatore;
- 3) Le funzioni con radicali con indice pari hanno come dominio tutti i punti che rendono il radicando positivo o nullo;
- 4) Le funzioni logaritmiche hanno come dominio tutti i numeri che rendono l'argomento positivo;
- 5) Le funzioni trigonometriche avranno uno studio a parte in quanto alcune di esse nascono come

rapporto (es.  $tan(x) = \frac{tan(x)}{cos(x)}$  $\tan(x) = \frac{sen(x)}{s}$ *x*  $f(x) = \frac{sen(x)}{s}$  )e ricadono nei casi precedenti.

Ecco alcuni esempi:

#### **Esempio 1: funzione razionale intera**

 $f(x) = x^2 - 3x + 1$ 

in questo caso il Dominio è tutto l'insieme dei numeri reali, per dare questa indicazione abbiamo vari modi:

- a) *x* ∈] − ∞,+∞[
- b)  $x \in \Re$
- c)  $-\infty < x < +\infty$

**Esempio 2 : frazione** 

$$
f(x) = \frac{x+1}{x-1}
$$

In questo caso la condizione da imporre è che il denominatore sia diverso da zero:

*x* − 1 ≠ 0 da cui *x* ≠ 1 anche in questo caso abbiamo vari modi per indicare il C.E.:

a) 
$$
x \in ]-\infty,1[\cup]1,+\infty[
$$
  
b)  $x \in \mathfrak{R} \setminus \{1\}$ 

#### **Esempio 3: radicale**

$$
f(x) = \sqrt[2]{x-3}
$$

In questo caso la condizione da imporre è che il radicando sia non negativo:

*x* − 3 ≥ 0 da cui *x* ≥ 3 il C.E. sarà quidi :

$$
x \in [3, +\infty[
$$

Da notare che x= 3 fa parte del C.E. in quanto è possibile che il radicando sia nullo.

#### **Esempio 4: logaritmo**

$$
f(x) = \log(x - 3)
$$

In questo caso la condizione da imporre è che l'argomento del logaritmo sia positivo:

*x* − 3 > 0 da cui *x* > 3 il C.E. sarà quidi :

$$
x \in ]3,+\infty[
$$

Da notare che x = 3 non fa parte del C.E. in quanto non è possibile fare il logaritmo di zero.

Naturalmente capita molto spesso di dover applicare contemporaneamente più condizioni, in quanto possiamo avere una funzione , ad esempio, fratta e con presenza di un radicale:

#### **Esempio 5: contemporaneità di 2 condizioni**

$$
f(x) = \frac{\log(x-3)}{(x-5)}
$$

Condizione 1 : Argomento del logaritmo non negativo *x* − 3 > 0

Condizione 2 : Denominatore non nullo  $x - 5 \neq 0$ 

Avremo quindi che:  $x > 3$  e  $x \neq 5$ 

Dovendo soddisfare contemporaneamente le due condizioni si avrà il seguente C.E.:

$$
x \in ]3,5[\cup]5,+\infty[
$$

In questo caso sia  $x = 3$  che  $x = 5$  non faranno parte del C.E.

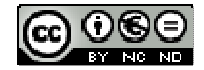

#### **Esempio 6: contemporaneità di 3 condizioni**

$$
f(x) = \frac{\log(x-3)}{\sqrt[2]{(x-5)}}
$$

Condizione 1 : Argomento del logaritmo non negativo *x* − 3 > 0

<u>Condizione 2</u> : Denominatore non nullo  $\sqrt[2]{x-5}$  ≠  $0$ 

Condizione 3 : Argomento della radice non negativo *x* − 5 ≥ 0

In realtà la seconda e terza condizione potrebbero unificarsi imponendo: *x* − 5 > 0

Avremo quindi che:  $x > 3$  e  $x > 5$ 

Dovendo soddisfare contemporaneamente le due condizioni si avrà il seguente C.E.:

 $x \in ]5,+\infty[$ 

# **2.0 - Presenza di eventuali simmetrie**

Se la funzione presenta delle simmetrie, il suo studio diventa più semplice in quanto possiamo restringere lo studio ad una sola parte del campo di esistenza.

#### **Caso 1 – Funzione pari (La funzione è simmetrica rispetto all'asse delle y)**

In questo caso:  $f(x) = f(-x)$ 

Un esempio è la funzione:  $f(x) = cos(x)$ 

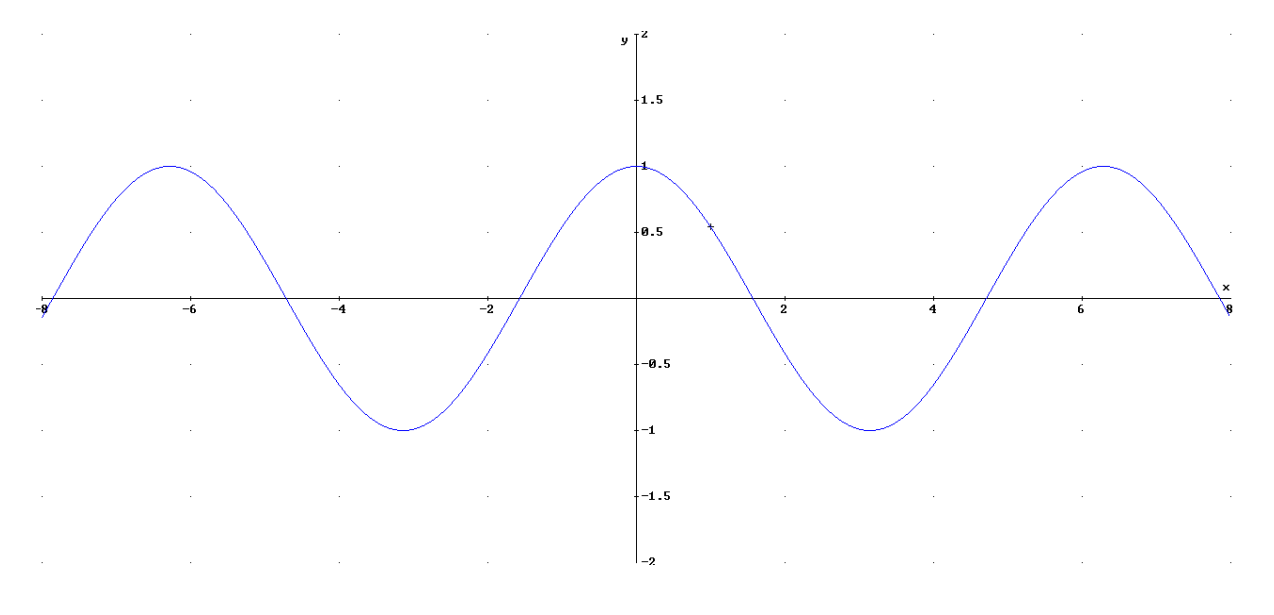

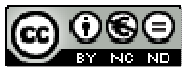

Come ben si vede dal grafico, l'asse y è un asse di simmetria.

#### **Esempio: determinazione di una eventuale simmetria**

Stabilire se la funzione:  $f(x) = x^2 + 1$  è simmetrica.

Applicando la relazione:  $f(x) = f(-x)$  basta sostituire  $-x$  al posto di  $x$ , e avremo:

 $x^2+1 = (-x)^2+1$  che è un'identità, quindi la nostra funzione sarà simmetrica rispetto all'asse y o, come si dice usualmente **"funzione pari".**

#### **Caso 2 – Funzione dispari (La funzione è simmetrica rispetto all'origine degli assi)**

In questo caso:  $-f(x) = f(-x)$ 

 $f(x) = x^3$ Un esempio è la funzione: -4

Come ben si vede dal grafico,il grafico è simmetrico rispetto all'origine degli assi.

#### **3.0 - Presenza di eventuali periodicità**

Tale eventualità si verifica di solito nelle funzioni trigonometriche dove la funzione stessa ha periodo T. In questi casi studieremo la funzione solo in un intervallo di ampiezza T.

In pratica una funzione è periodica di periodo T quando si verifica che:

*2013/2014- Dispense di Matematica per il secondo biennio e per la classe quinta - ing. Alessandro Pochì* 

$$
f(x) = f(x+T)
$$

La funzione, quindi "ripete" i suoi valori . Una funzione periodica è, ad esempio:

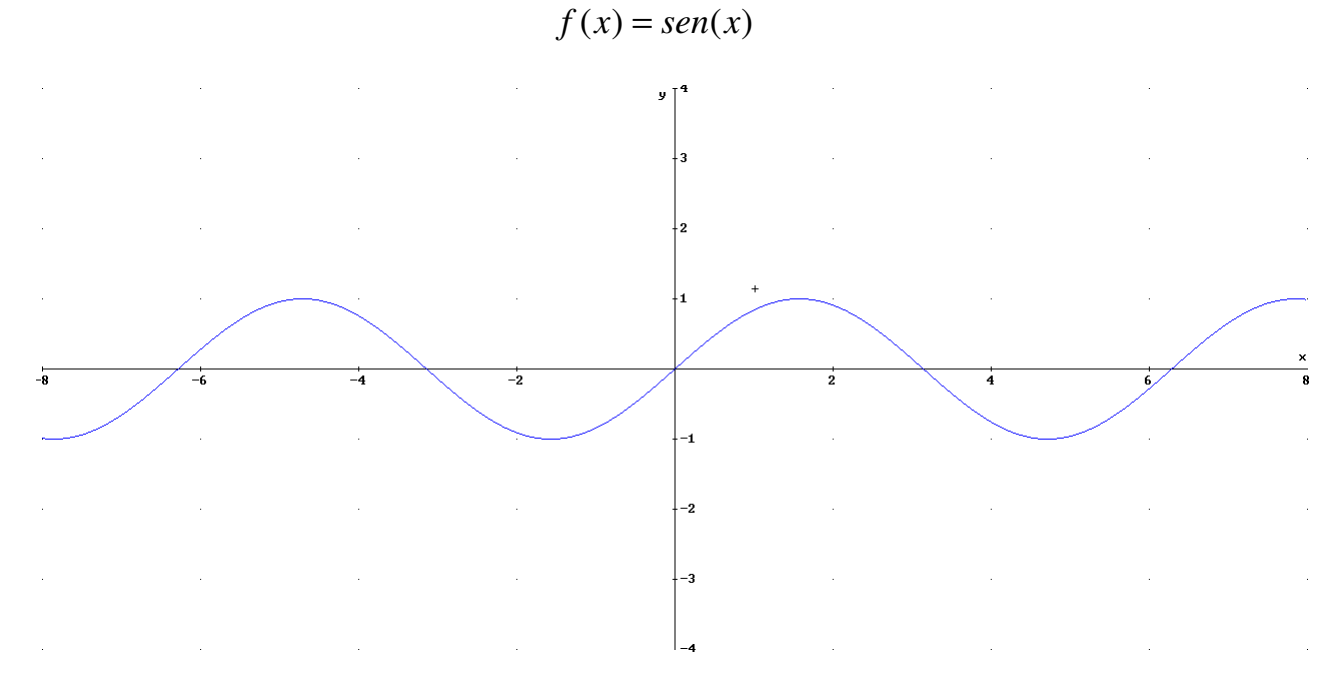

In questo caso il periodo è  $T = 2\pi$ 

Una funzione trigonometrica di periodo  $T=\pi$  è:

$$
f(x) = \tan(x)
$$

In generale, riuscire a determinare se una funzione più complessa sia o no periodica non è molto semplice .

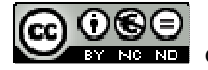

# **GRAFICI DEDUCIBILI**

Spesso è possibile determinare il grafico di una funzione partendo da quello di un'altra funzione più semplice..

Partiamo, per esempio, dalla funzione  $f(x) = x^2$  che ha il seguente grafico:

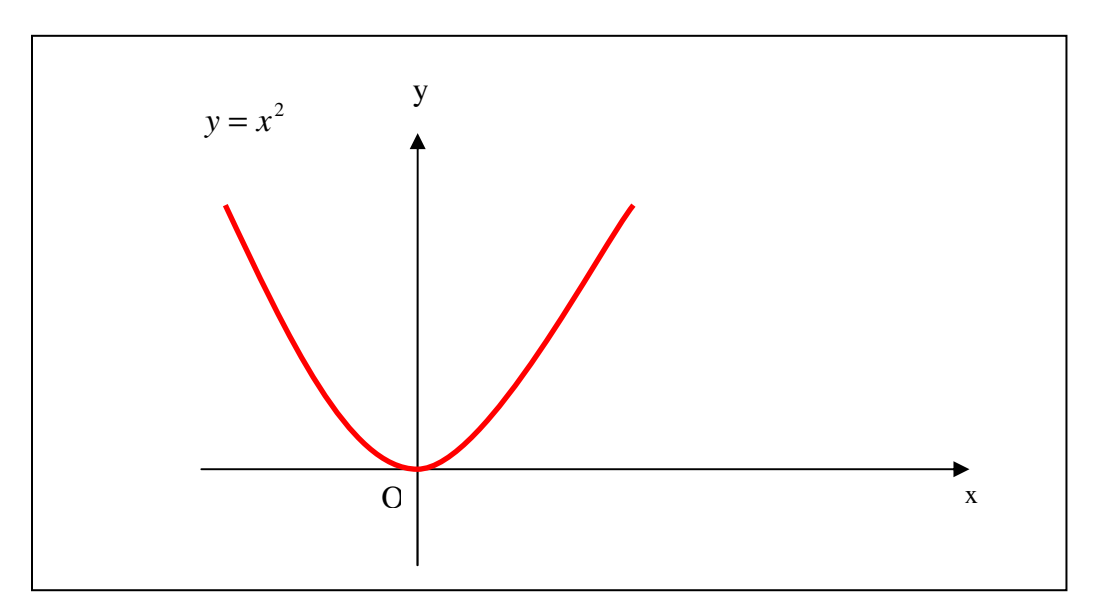

Vedremo, che partendo dalla suddetta funzione, sarà facile, determinare, per esempio, anche i grafici delle seguenti funzioni:

$$
y = x^2 + k
$$

Si ottiene traslando il grafico lungo l'asse y di una quantità pari alla costante

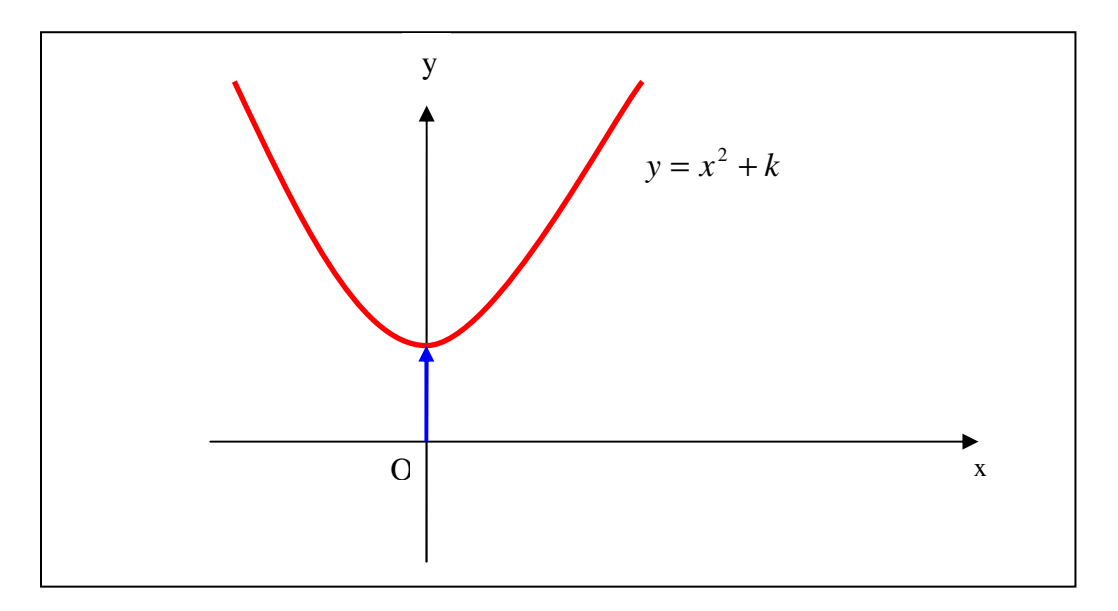

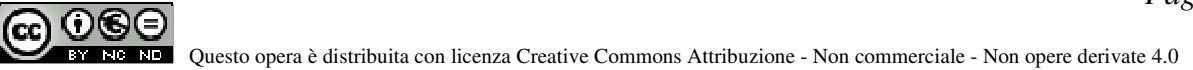

$$
y = (x + k)^2
$$

Si ottiene traslando il grafico lungo l'asse x nel verso opposto al segno della costante di una quantità pari proprio alla costante stessa

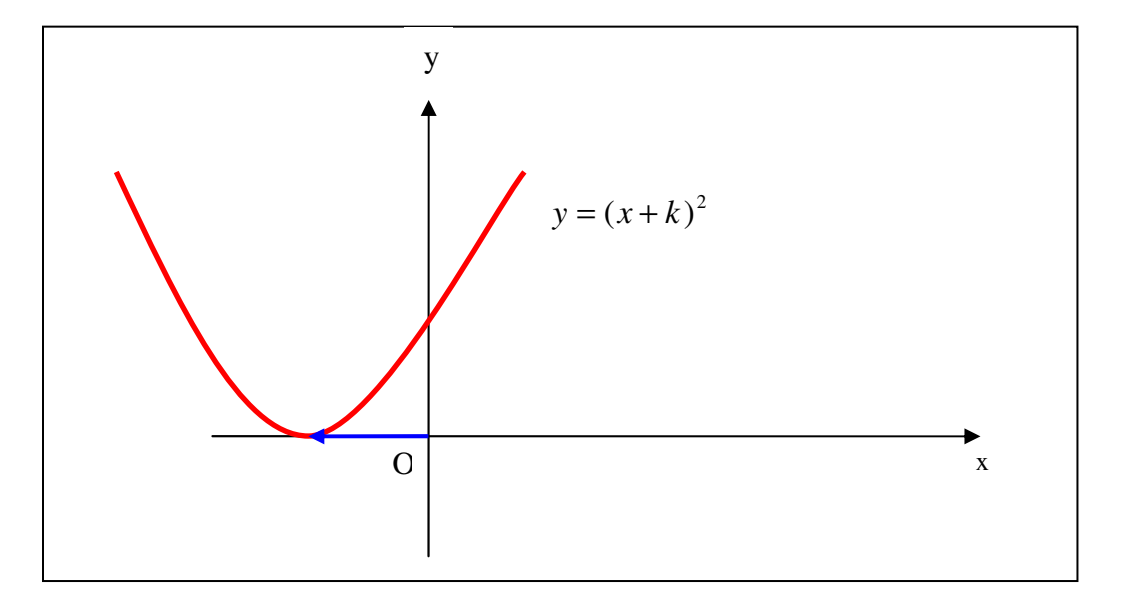

 $y = -(x)^2$ 

Si ottiene ruotando il grafico attorno all'asse x , cioè invertendo i segni

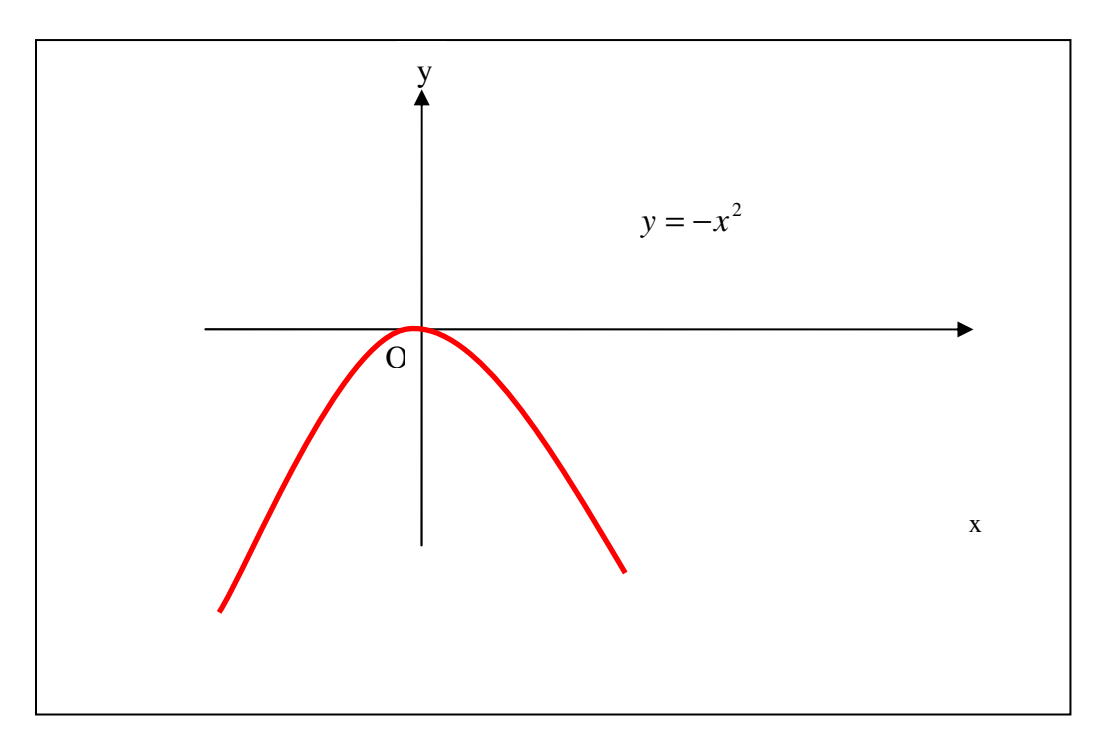

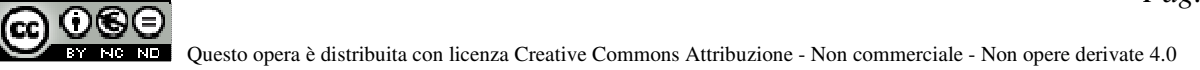

Per quanto riguarda il valore assoluto, viene facile osservare, per esempio, che la funzione

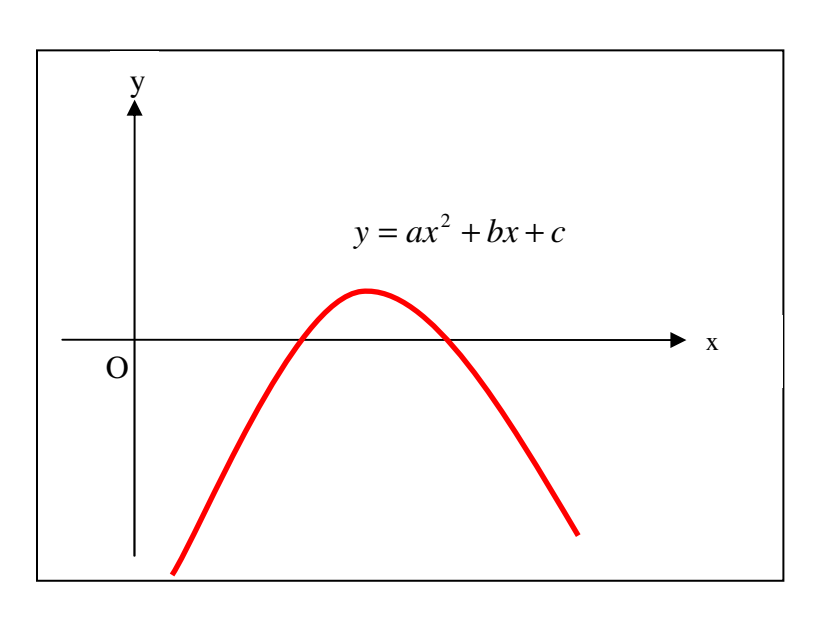

$$
y = ax^2 + bc + c
$$

Diventa:  $y = |ax^2 + bc + c|$ dove tutte le parti "negative" vengono ribaltate al disopra dell'asse x

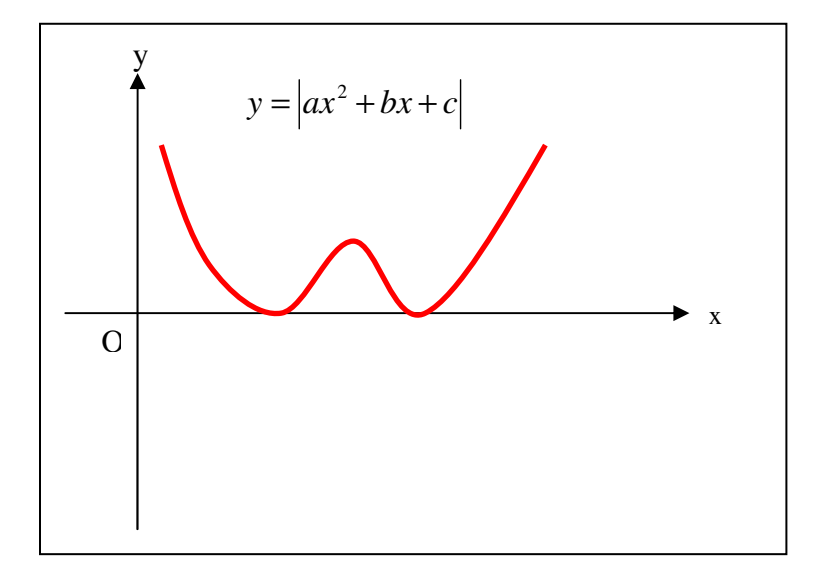

#### **4.0 - Intersezioni con gli assi**

I punti in cui la funzione interseca gli assi coordinati, rappresentano un valido punto di riferimento nella costruzione del suo grafico.

Per definizione stessa di funzione possiamo avere un solo punto in cui la stessa interseca l'asse y, mentre possono essere infiniti i punti di intersezione con l'asse y.

Le condizioni da utilizzare per determinare le intersezioni sono:

- 1) intersezione con l'asse y: poniamo  $x=0$
- 2) intersezione con l'asse  $x$ : poniamo  $y=0$

La prima condizione non è altro che l'equazione dell'asse y, la seconda quella dell'asse x.

#### **Esempio 1: determinare le intersezioni con gli assi per la funzione**

$$
f(x) = \frac{(x-3)}{(x+5)}
$$

Intersezione con l'asse y: poniamo x=0 nella precedente espressione:

$$
f(0) = \frac{(0-3)}{(0+5)} = -\frac{3}{5}
$$

Il punto di intersezione sarà quindi:  $I_y = (0, -\frac{3}{5})$ 5 3  $I_{y} = (0,-$ 

Intersezione con l'asse x: poniamo y=0 nella precedente espressione:

$$
0 = \frac{(x-3)}{(x+5)}
$$
 e, risolvendo rispetto a x:

$$
(x-3) = 0
$$
  

$$
x = 3
$$

Il punto di intersezione sarà quindi:  $I_{\scriptscriptstyle \chi}$  =  $(3,0)$ 

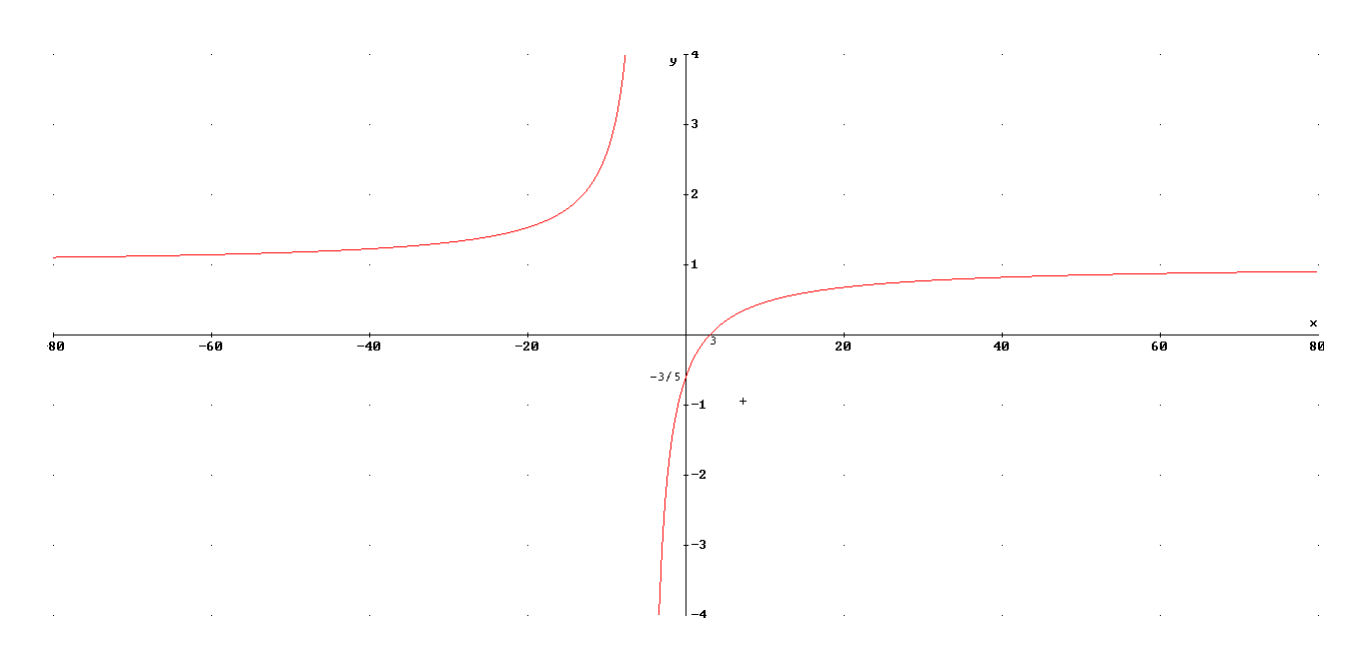

Una importante osservazione da fare è la seguente: la ricerca delle intersezioni va fatta sempre dopo aver determinato il campo di esistenza in quanto potrebbero risultare dei punti non appartenenti al dominio della funzione. Uno di questi casi è al prossimo esempio:

**Esempio 2: determinare le intersezioni con gli assi per la funzione** 

$$
f(x) = \frac{\log(x-3)}{(x+5)}
$$

Intersezione con l'asse y: poniamo x=0 nella precedente espressione:

$$
f(0) = \frac{\log(0-3)}{(0+5)}
$$

Come si evince dall'espressione , non è possibile calcolare il logaritmo di un numero negativo, quindi, è già errato porre x=0 nell'espressione precedente.

Diciamo quindi che la funzione NON HA INTERSEZIONI CON L'ASSE y

Intersezione con l'asse x: poniamo y=0 nella precedente espressione:

$$
0 = \frac{\log(x-3)}{(x+5)}
$$

Da cui:  $log(x − 3) = 0$  e, per la definizione di logaritmo:

$$
(x-3) = 1
$$
 e quindi  $x = 4$ 

Il punto di intersezione sarà quindi:  $I_{_X}\!=\!(4,\!0)$ 

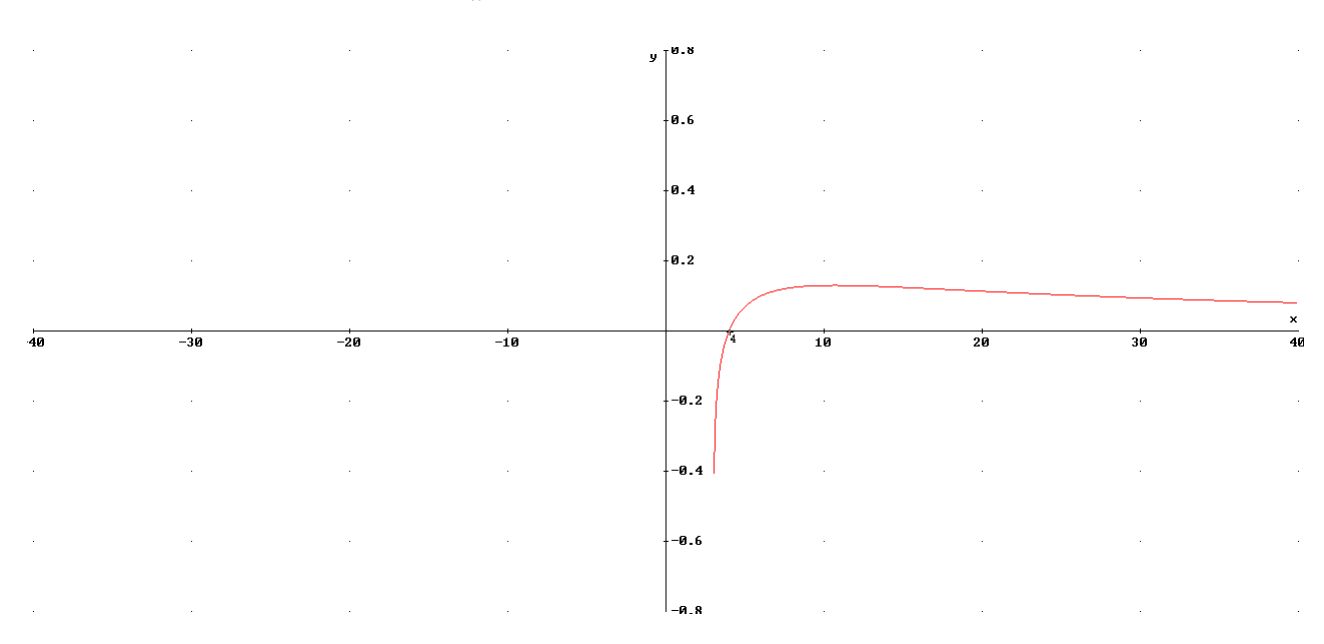

Dal grafico si nota che vi è solo l'intersezione con l'asse x.

#### **5.0 - Studio del segno della funzione**

Lo studio del segno della funzione rappresenta un importante passo per la determinazione del grafico della funzione stessa: poter "escludere" parti di piano porta ad avere una costruzione "guidata" facendo così escludere eventuali errori.

Un esempio chiarisce molto bene questo concetto:

$$
f(x) = \sqrt[2]{x}
$$

Il dominio di questa funzione è  $x \in [0, +\infty[$  e ciò ci permette di escludere tutte le x<0

Per quanto riguarda lo studio del segno, in questo caso, molto semplice, diciamo che il codominio della funzione è sempre positivo in quanto l'estrazione della radice quadrata da un numero  $y \geq 0$ .

Queste due considerazioni riducono il piano cartesiano disponibile per disegnare il grafico della funzione ad un solo quadrante:

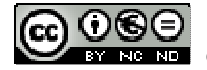

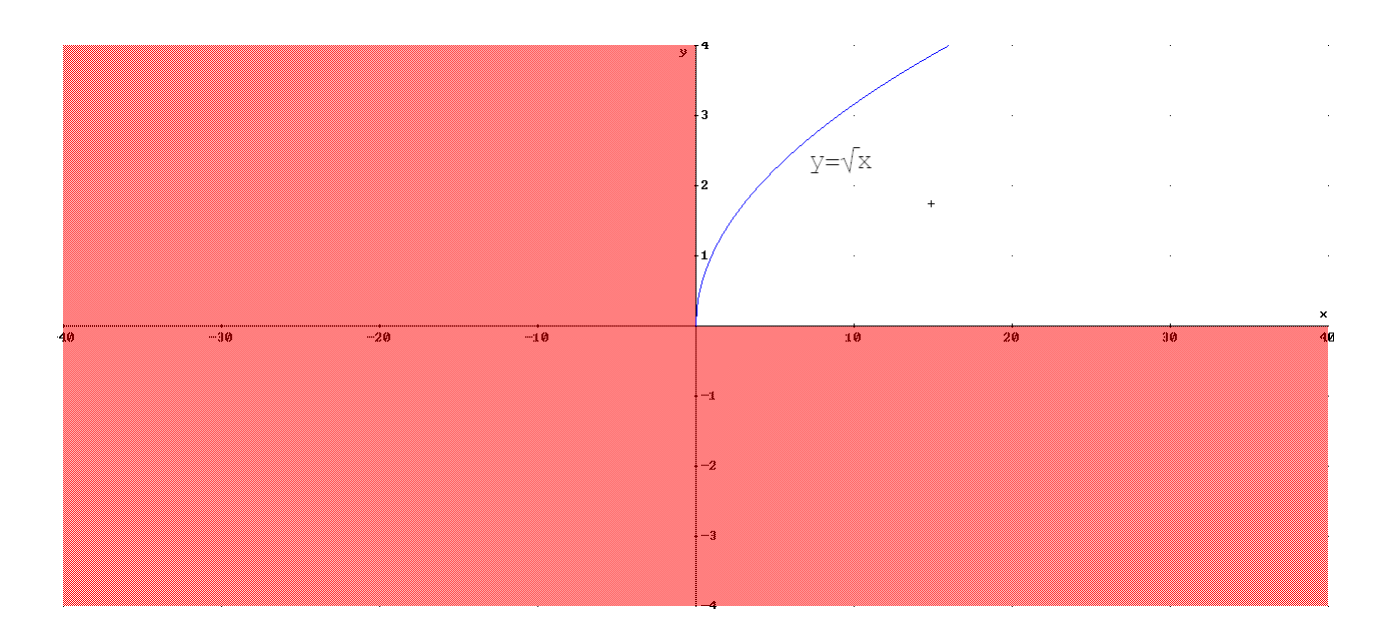

**Esempio 2: studio del segno** 

$$
f(x) = \frac{x-4}{x+2}
$$

Studiamo separatamente il segno di numeratore e denominatore:

numeratore:  $(x-4) > 0 \implies x > 4$ denominatore:  $(x+2) > 0 \Rightarrow x > -2$ 

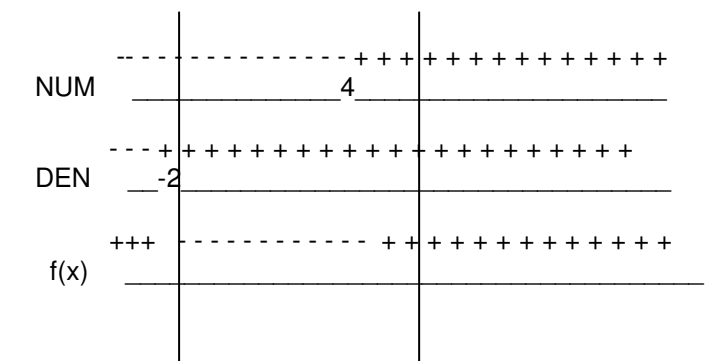

Il prodotto dei segni dà come risultato: *f* (*x*) > 0 per *x* ∈] – ∞,−2[U]4,+∞[  $f(x) < 0$  per  $x \in ]-2,4[$ 

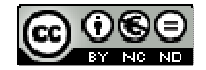

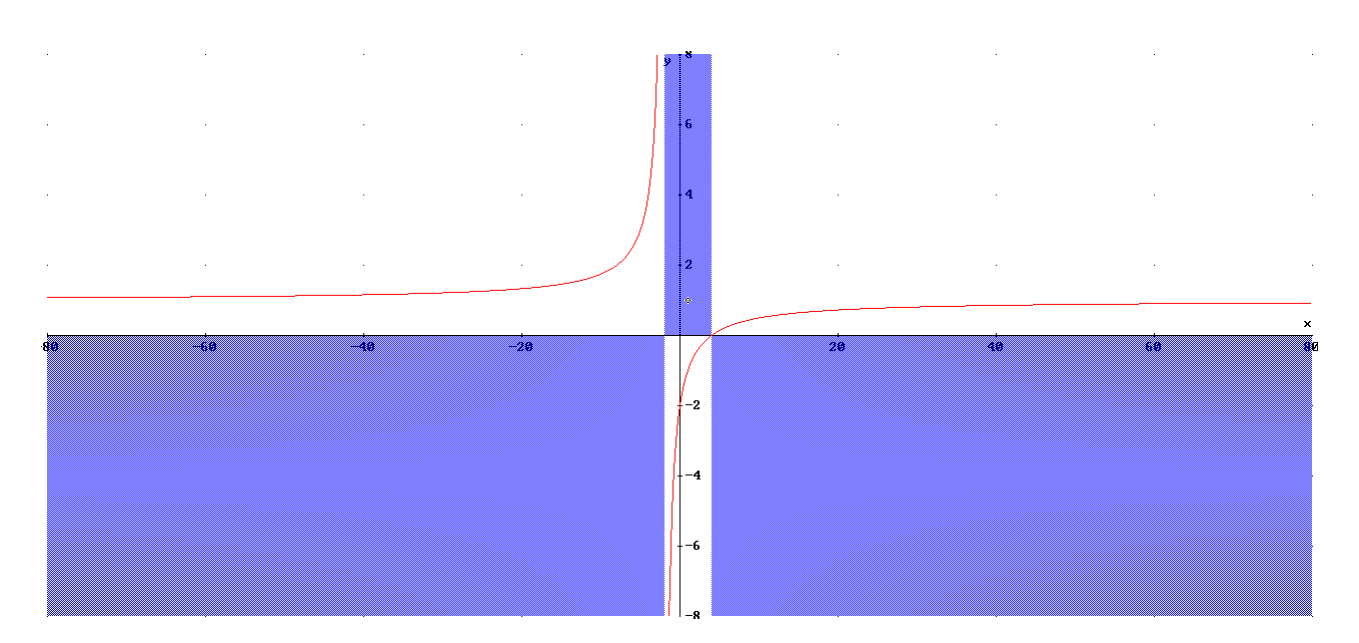

Come si vede dal grafico, le parti colorate di azzurro NON sono interessate dalla funzione, quindi lo studio del segno ci ha aiutato ad escluderle facilitandoci il lavoro.

Siamo anche in grado di escludere eventuali possibili errori, in quanto la funzione è "vincolata" in alcune ben definite regioni del piano.

#### **6.0 - Determinazione di eventuali asintoti verticali**

Gli asintoti verticali vanno "cercati" in particolare, nei punti ove la funzione non è definita. Questa operazione quindi, va sempre eseguita dopo aver determinato il C.E.

Prendiamo ad esempio la funzione:

$$
f(x) = \frac{x-4}{x+2}
$$

Il C.E. è.

$$
x\!\in\!\mathfrak{R}/\!\!\left\{-2\right\}
$$

Dovremo quindi calcolare i due limiti:

$$
\lim_{x \to -2^+} \frac{x-4}{x+2} = +\infty \quad e \quad \lim_{x \to -2^-} \frac{x-4}{x+2} = -\infty
$$

L'aver studiato, in precedenza, il segno della funzione, garantisce che non siano commessi errori, infatti il segno  $\pm \infty$  deve essere concorde con quanto calcolato in precedenza.

#### **7.0 - Determinazione di eventuali asintoti orizzontali**

Per dare una definizione molto semplice potremo dire che un'asintoto è una retta alla quale la nostra funziona si avvicina sempre di più senza però mai toccarla (Oppure che ciò accade all'infinito)

Si hanno asintoti orizzontali quando il limiti agli estremi della funzione (a  $\pm \infty$ ) danno come risultato un numero.

Esempio:

$$
f(x) = \frac{x-5}{x+7}
$$

$$
\lim_{x \to \infty} \frac{x-5}{x+7} = 1 \quad e \quad \lim_{x \to \infty} \frac{x-5}{x+7} = 1
$$

In questi casi avremo un asintoto orizzontale di equazione:  $y = 1$ 

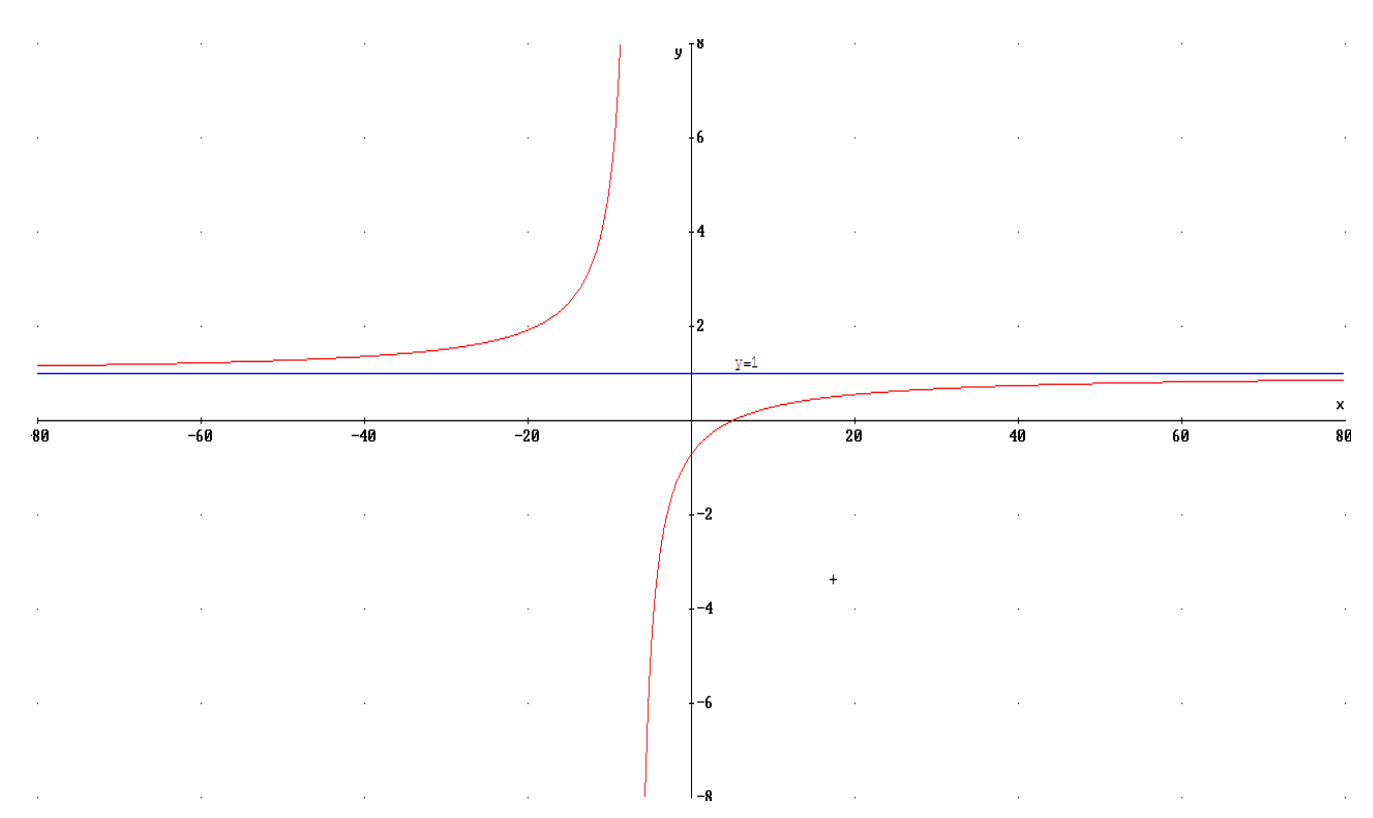

# **8.0 - Determinazione di eventuali asintoti obliqui**

La condizione necessaria (ma non sufficiente) affinché esistano asintoti obliqui è che:

$$
\lim_{x \to \infty} f(x) = \infty
$$

Se ciò accade possiamo metterci alla ricerca dell'asintoto stesso, cioè della retta:

$$
y = mx + q
$$

Valgono le seguenti relazioni:

$$
\lim_{x \to \infty} \frac{f(x)}{x} = m
$$

E, solo se m è un numero finito, calcoleremo q con la relazione:

$$
\lim_{x \to \infty} (f(x) - m \cdot x) = q
$$

**Esempio 1 :** 

$$
f(x) = \frac{x^2 + 3}{x + 2}
$$

Condizione necessaria:

$$
\lim_{x \to \infty} \frac{x^2 + 3}{x + 2} = \infty
$$

Coefficiente angolare:

$$
\lim_{x \to \infty} \frac{f(x)}{x} = \frac{x^2 + 3}{x^2 + 2x} = 1 = m
$$

Termine noto:

60 fac.

$$
\lim_{x \to \infty} [f(x) - m \cdot x] = \lim_{x \to \infty} \frac{x^2 + 3}{x + 2} - x = -2 = q
$$

Equazione dell'asintoto:

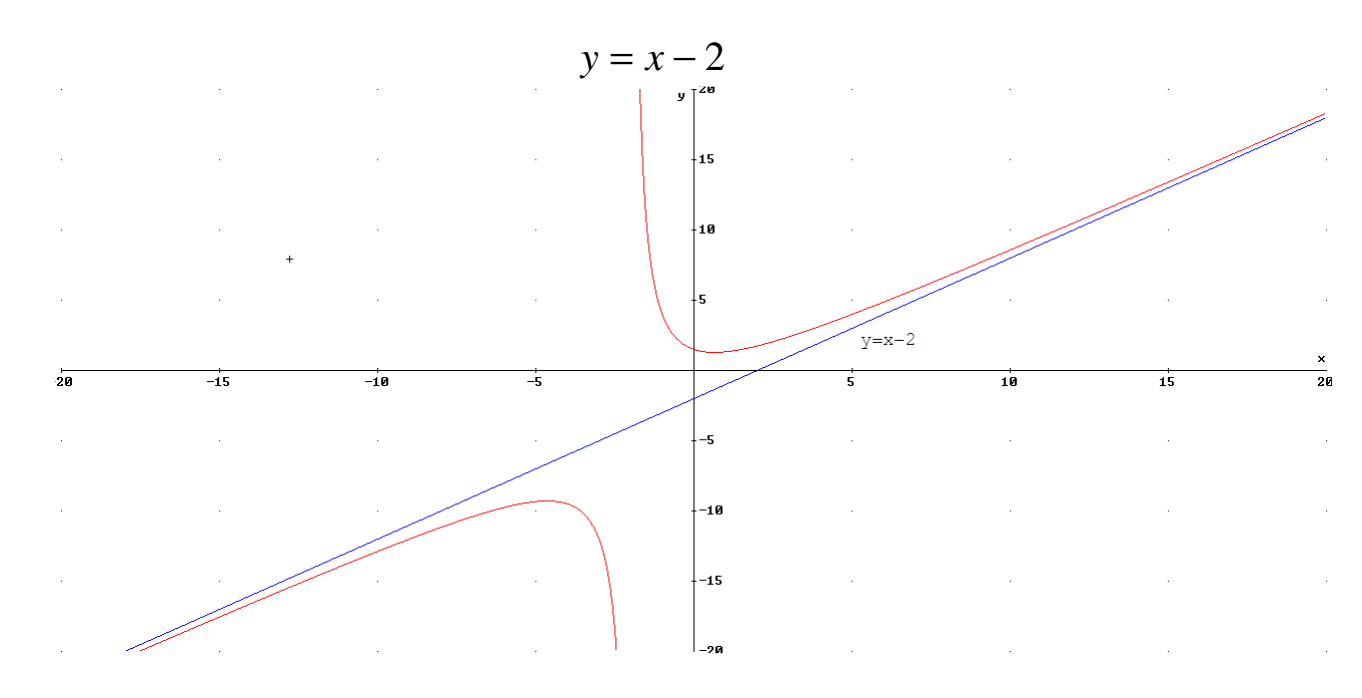

# **9.0 - Calcolo della derivata prima e studio del suo segno.**

Il calcolo della derivata prima della funzione sarà il punto di partenza per studiare, crescenza, decrescenza ed eventuali punti di massimo e/o minimo della funzione.

Rimandiamo al capitolo relativo allo studio delle derivate, per quanto riguarda la metodologia di calcolo.

Ciò che interessa per lo studio della funzione sarà il segno della derivata stessa:

- per le x in cui risulta:  $f'(x) > 0$  la  $f(x)$  sarà crescente
- per le x in cui risulta:  $f'(x) < 0$  la  $f(x)$  sarà decrescente
- per le x in cui risulta:  $f'(x) = 0$  la  $f(x)$  avrà un punto di massimo o di minimo

# **Esempio 1 :**

Data la funzione:

$$
f(x) = x^2 - 2x + 3
$$

(E' una parabola), determinare crescenza, decrescenza ed eventuali punti di massimo e/o minimo.

Calcoliamo la derivata prima:

$$
f'(x) = 2x - 2
$$

Studiamo adesso il suo segno:

$$
2x - 2 > 0 \Rightarrow x > 1
$$
\n
$$
2x - 2 < 0 \Rightarrow x < 1
$$
\n
$$
2x - 2 = 0 \Rightarrow x = 1
$$

Questo, quindi, l'andamento del segno della derivata prima:

 -- - - - - - - - - - - - - - + + + + + + + + + + + + + +  $\blacksquare$ 

Per cui avremo:

- *f* (*x*) crescente per  $x \in ]1, +\infty[$
- *f* (*x*) decrescente per  $x \in ]-\infty,1[$

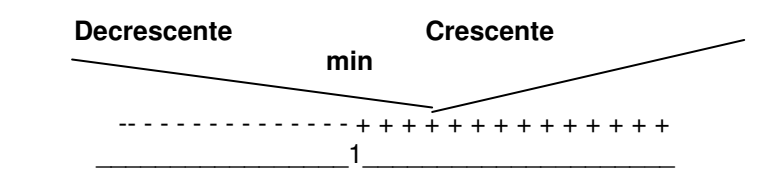

Nel punto x=1 avremo quindi un punto di minimo.

Volendo calcolare, sugli assi cartesiani, la seconda coordinata del punto di mimino, basterà sostituire il valore x=1 nella funzione:

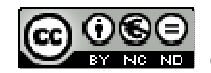

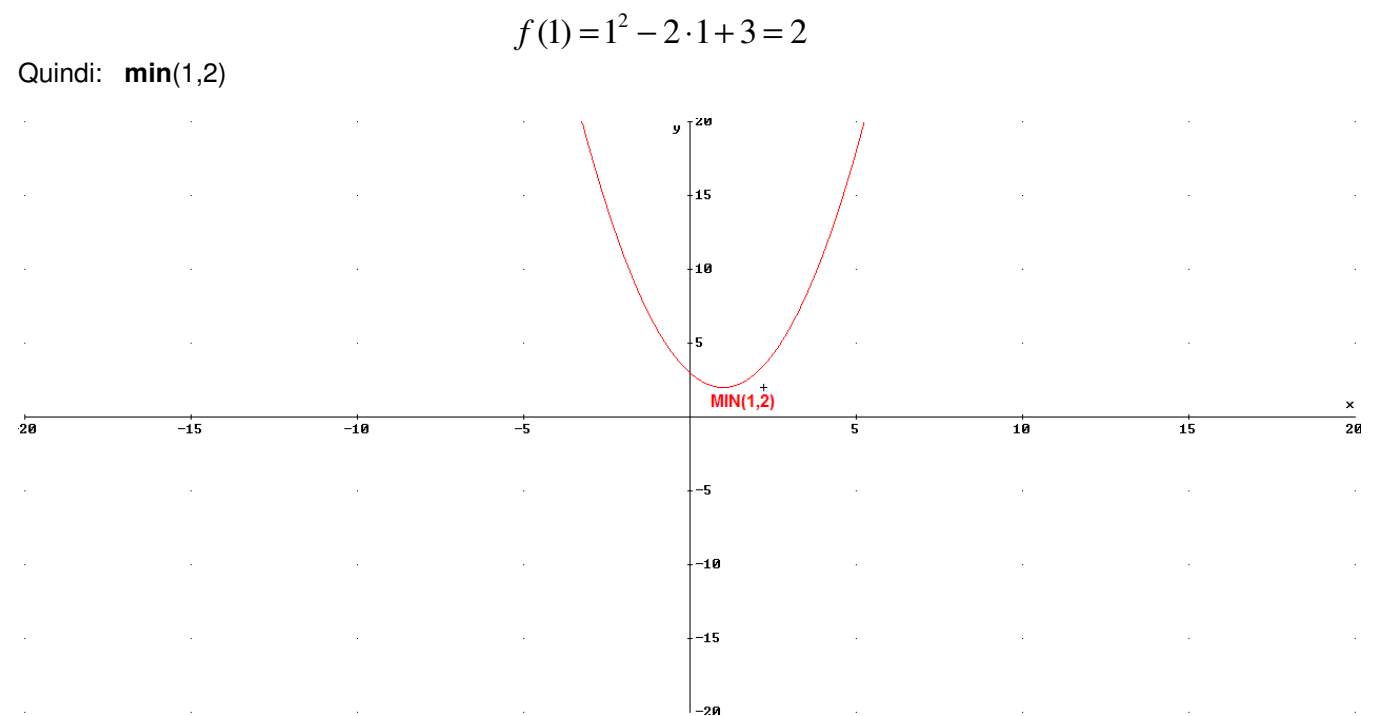

In questo primo semplice esempio il punto di minimo coincide con il vertice della parabola.

#### **10.0 - Calcolo della derivata seconda e studio del suo segno.**

Il calcolo della derivata seconda della funzione sarà il punto di partenza per studiare, concavità, convessita ed eventuali punti di flesso della funzione.

Rimandiamo al capitolo relativo allo studio delle derivate, per quanto riguarda la metodologia di calcolo.

Ciò che interessa per lo studio della funzione sarà il segno della derivata stessa:

- per le x in cui risulta:  $f''(x) > 0$  la  $f(x)$  sarà concava
- per le x in cui risulta:  $f''(x) < 0$  la  $f(x)$  sarà convessa
- per le x in cui risulta:  $f''(x) = 0$  la  $f(x)$  avrà un punto di flesso

# **Esempio 1 :**

Data la funzione:

$$
f(x) = x^3 - 5x - 1
$$

determinare concavità, convessità ed eventuali punti di flesso.

Calcoliamo la derivata prima:

$$
f'(x) = 3x^2 - 5
$$

Calcoliamo la derivata seconda:

 $f''(x) = 6x$  $6x > 0 \Rightarrow x > 0$ 

Studiamo adesso il suo segno:

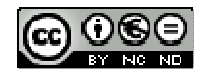

*2013/2014- Dispense di Matematica per il secondo biennio e per la classe quinta - ing. Alessandro Pochì* 

$$
6x < 0 \Rightarrow x < 0
$$
  

$$
6x = 0 \Rightarrow x = 0
$$

Questo, quindi, l'andamento del segno della derivata seconda:

 -- - - - - - - - - - - - - - + + + + + + + + + + + + + +  $\overline{\phantom{a}0}$ 

Per cui avremo:

*f* (*x*) concava per  $x \in ]0, +\infty[$ *f* (*x*) convessa per  $x \in ]-\infty,0[$ 

> **Convessa Concava flesso**  -- - - - - - - - - - - - - - + + + + + + + + + + + + + +  $\overline{0}$

Nel punto x=0 avremo quindi un punto di flesso.

Volendo calcolare, sugli assi cartesiani, la seconda coordinata del punto diflesso, basterà sostituire il valore x=0 nella funzione:

 $f(0) = -1$ 

$$
\frac{1}{4}
$$

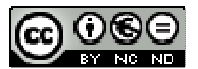

#### *Pag.21*

Questo opera è distribuita con licenza Creative Commons Attribuzione - Non commerciale - Non opere derivate 4.0

Quindi: **F**(0,-1)

#### 11.0**- Gli zeri di funzione**

Volendo determinare le intersezioni della funzione con l'asse x, abbiamo visto che è necessario risolvere l'equazione:

$$
f(x) = 0
$$

Un'equazione di questo tipo è semplice da risolvere se essa è di primo o secondo grado ma può diventare molto complessa se il grado è superiore al secondo e se la scomposizione non è possibile.

Vediamo alcuni esempi dove la soluzione si determina analiticamente con dei semplici passaggi algebrici:

$$
f(x) = 3x - 1
$$

Poniamo  $f(x) = 0$ 

quindi  $3x - 1 = 0$ 

da cui lo zero di funzione:  $\sqrt[3]{\frac{1}{3}}$ 1  $x=\frac{1}{2}$ 

Passando ad una equazione di secondo grado, anche questa volta giungiamo velocemente alla soluzione analiticamente:

$$
f(x) = x^2 - 2x + 3
$$

Che diventa  $x^2 - 2x + 3 = 0$ 

Con la nota relazione:

$$
x = -b \pm \frac{\sqrt{b^2 - 4ac}}{2a}
$$

Ricaviamo le due soluzioni:  $\Bigg\{$ ∤  $\int$ = − = 3 1 2 1 *x x*

Che non sono altro che i due "zeri di funzione" cioè le intersezioni con l'asse delle x.

Anche una equazione di terzo grado, a volte, diventa semplice da risolvere (anche se, lo ricordiamo, non esiste una formula risolutiva come quella per le equazioni di secondo grado).

Per esempio:

$$
f(x) = x^3 - 2x^2 - 8x
$$

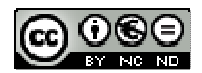

Diventa: 
$$
x^3 - 2x^2 - 8x = 0
$$

Non essendo presente il termine noto, possiamo mettere in evidenza la x (in pratica scomponiamo):

$$
(x) \cdot (x^2 - 2x - 8) = 0
$$

Questo prodotto si annulla o quando è nullo il primo termine o quando è nullo il secondo.

Il primo termine ci dà la prima soluzione x=0, mentre il secondo si annulla quando:

$$
(x^2 - 2x - 8) = 0
$$

Risolvendo anche questa volta con

$$
x = -b \pm \frac{\sqrt{b^2 - 4ac}}{2a}
$$

Troviamo le due soluzioni di questa, avremo infine i tre "zeri di funzione":

$$
\begin{cases} x_1 = 0 \\ x_2 = -2 \\ x_3 = 4 \end{cases}
$$

In genere, il numero delle soluzioni (zeri di funzione) al massimo è pari al grado del polinomio che rappresenta la funzione.

Vi sono molti altri casi nei quali possiamo scomporre la nostra funzione riducendone il grado anche se spesso ciò non è possibile.

Un ulteriore tentativo potrebbe essere quello della scomposizione con il Teorema di Ruffini.

In tutti gli altri casi nei quali non è possibile scomporre, dobbiamo accontentarci di trovare delle soluzioni approssimate agendo per via numerica, cioè utilizzando degli elaboratori che, potendo eseguire, in poco tempo, un gran numero di operazioni, giungono velocemente alla soluzione

In linea di massima i metodi numerici si basano sul "Teorema di esistenza degli zeri" che andremo ora ad enunciare.

# **Teorema di esistenza degli zeri**

Se una funzione è continua in un intervallo [a,b] ed essa assume valore di segno opposto agli estremi, allora esisterà almeno un punto appartenente ad [a,b] tale che: f(c)=0.

In pratica se una funzione ha un valore positivo in un punto e negativo in un altro (o viceversa), essa dovrà, necessariamente "tagliare" l'asse x dando così origine ad un punto ove  $f(x)=0$ .

Il grafico seguente illustra molto semplicemente il teorema:

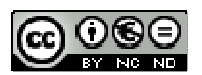

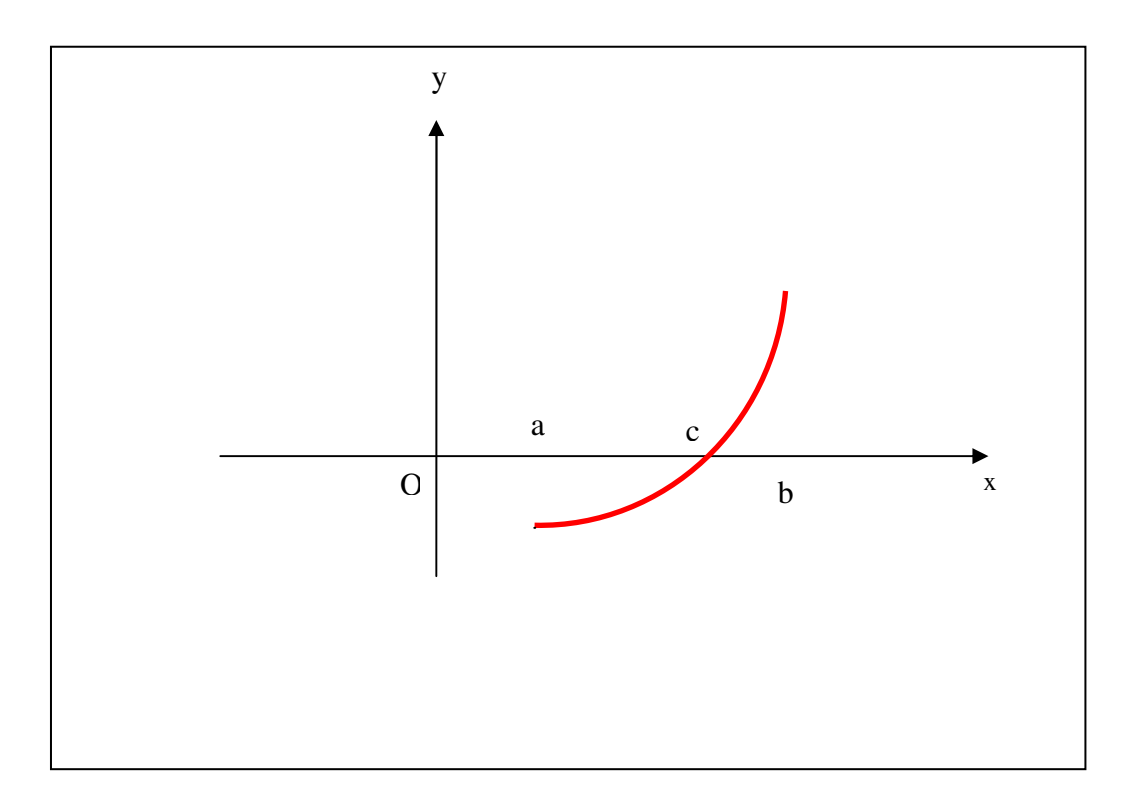

Il suddetto Teorema è alla base di diversi metodi numerici che permettono di determinare gli zeri di funzione, quali, ad esempio, il "Metodo di Bisezione".

#### **Metodo di bisezione**

Si basa appunto sul Teorema di esistenza degli zeri e opera per via iterativa andando ad eliminare quegli intervalli dove la funzione assume agli estremi valori di egual segno.

Di volta in volta dimezziamo l'intervallo in esame dando origine a due intervalli adiacenti.

Su ognuno di questi due andiamo ad analizzare il segno della funzione agli estremi: il successivo passo sarà di scegliere l'intervallo con segni opposti e così via.

Man mano che andremo avanti, l'intervallo in esame assumerà dimensioni sempre più piccole fino a quando la sua ampiezza sarà tale da soddisfare la nostra richiesta di approssimazione.

Per terminare adotteremo come "zero di funzione" il valore medio dato dagli estremi dell'intervallo.

# **ESEMPIO**

Determine eventuali zeri per la funzione 
$$
f(x) = x^3 - 2
$$
, nell'intervallo [0,5].

Evidentemente potremmo risolvere questo problema algebricamente, ma è stata scelta una funzione semplice per facilitare la comprensione del metodo.

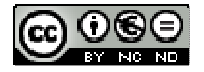

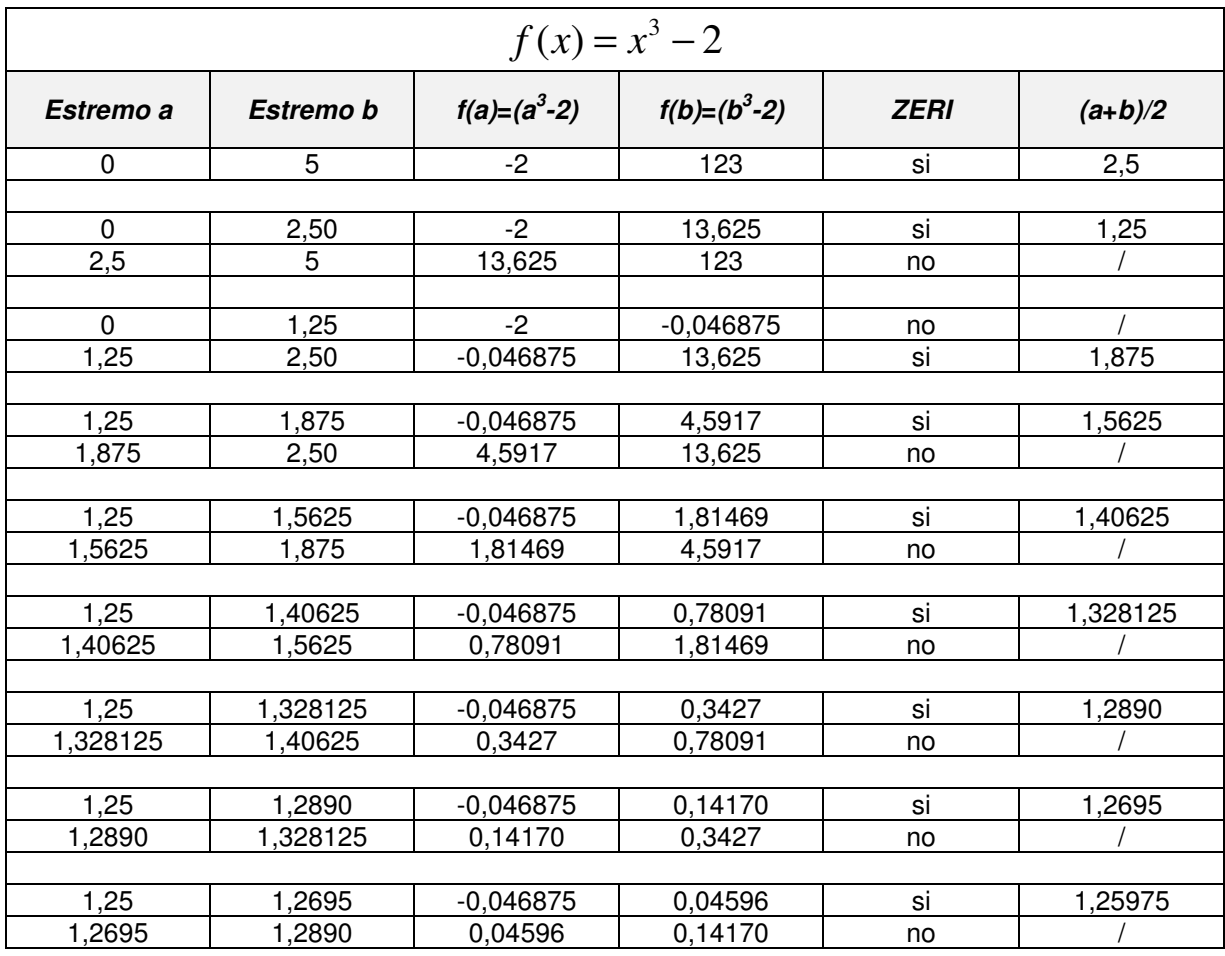

Realizziamo una tabella di questo tipo:

Potremmo continuare per molti altri passaggi ma, l'intervallo entro il quale si trova lo "zero", cioè la nostra soluzione è adesso:

# [*a*,*b*]

con:

 $b = 1,2695$  $a = 1,2500$ 

Facendo, per concludere, una media tra questi due valori, otteniamo il nostro "zero":

$$
x_0 = \frac{a+b}{2} = 1,25975
$$

Per conoscere il nostro "errore", cioè la differenza tra il valore trovato ed il valore reale, consideriamo che l'esatto valore di  $x_0$  darebbe:

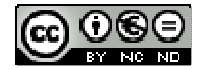

*2013/2014- Dispense di Matematica per il secondo biennio e per la classe quinta - ing. Alessandro Pochì* 

$$
f(x_0) = 0
$$

Nel nostro caso, invece, avremo:

$$
f(x) = x^3 - 2
$$

$$
f(x_0) = f(1,25975) = (1,25975^3 - 2) = 0,0008144
$$

Errore, questo più che accettabile ed eventualmente riducibile continuando nell'iterazione.

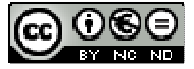